## उत्तर प्रदेश राजर्षि टण्डन मुक्त विश्वविद्यालय,इलाहाबाद

**Foundation Course in Information Technology** कार्यक्रम अधिन्यास 2023-24

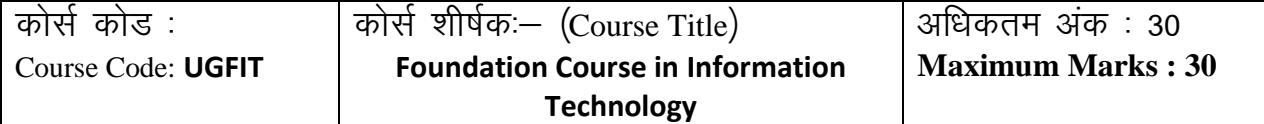

. स्वर्ण्ड अ **Section-A Maximum Marks : 18**

uk sV& **(Instructions): Section A consists of long answer questions. Answer should be in 800 to 1000 words.** 

## प्रश्न संख्या 1से 3 तक दीर्घ उत्तरीय प्रश्न है जिनका उत्तर 800 से 1000 शब्दों में लिखना है।

- 1. Draw the block diagram of a computer and briefly explain the functions of each unit. **एक कंप्यूटर का खंड आरेख बनाएंतथा इसके प्रत्येक खंड के कायों को समझाएं**|
- 2. Explain the function of following DOS commands: **डॉस कमांड के ननम्नलिखखत कायों का वर्णन करें**
- i) ATTRIB
- ii) CHKDSK
- iii) DELTREE
- iv) UNFORMAT
- v) FDISK
- vi) MSAV
- 3. You need to create a database for a public library to store book details (Write the steps involved and also attach a copy of the screenshot)

**आपको पुस्तक ववरर्ों को संग्रहीत करने के िए एक सावजण ननक पुस्तकािय के िए एक डटे ाबेस बनाने की आवश्यकता है**( **इसमें शालमि कदम लिखें और स्रीनशॉट की एक प्रनत भी संिग्न करें**)

a. Create a table called "Books" with the following fields.

**ननम्नलिखखत फील्ड के साथ "पुस्तकें" नामक एक तालिका बनाएं**

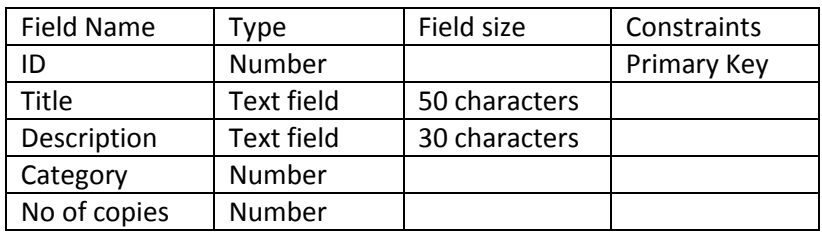

b. Create a form to enter details about books and save it as "Books Form". **ककताबों के बारे में वववरर् दजण करने के लिए एक फॉमण बनाएं और इसे "पुस्तक फॉम" ण के रूप में सहेजें।**

्रस्ता स्वास्थ्य स्वास्थ्य अधिकतम् अस्ति । अस्ति । अस्ति । अस्ति । अस्ति । अस्ति । अस्ति । अस्ति । अस्ति । अस् 12 **Section-B Maximum Marks : 12**

uk sV& **(Instructions): Section B consists of short answer questions. Answer should be in 200 to 300 words.**

## प्रश्न संख्या 4 से 7 तक लघु उत्तरीय प्रश्न है जिनका उत्तर 200 से 300 शब्दों में लिखना है।

- 4. Convert  $(21.21)_{8}=(?)_{10}$ बदलें ( 2 1 . 2 1 )<sub>8</sub> = ( ? )<sub>10</sub>
- 5. How will you align a table to the right or left? Write the steps. **आप ककसी तालिका को दाएं या बाएं संरेखखत कै से करेंगे**? **कदम लिखें**
- 6. You are required to design an html page in which a few lines of a paragraph are to be formatted differently from the rest of the lines. Which tag will assist in this? **आपको एक** html **पष्ठ तैयार करना है ृ जजसमें पैराग्राफ क की कुप पंजयतया गिग-गिग िाइनों से गिग रूप में स्वरूवपत होती हैं।** html **का कौन सा टैग इस में इस्तेमाि होगा**?
- 7. Briefly explain how e-mail works. **संक्षेप में बताएं कक ई-मेि कै से कायण करता है।**